## How to Create an Online Account

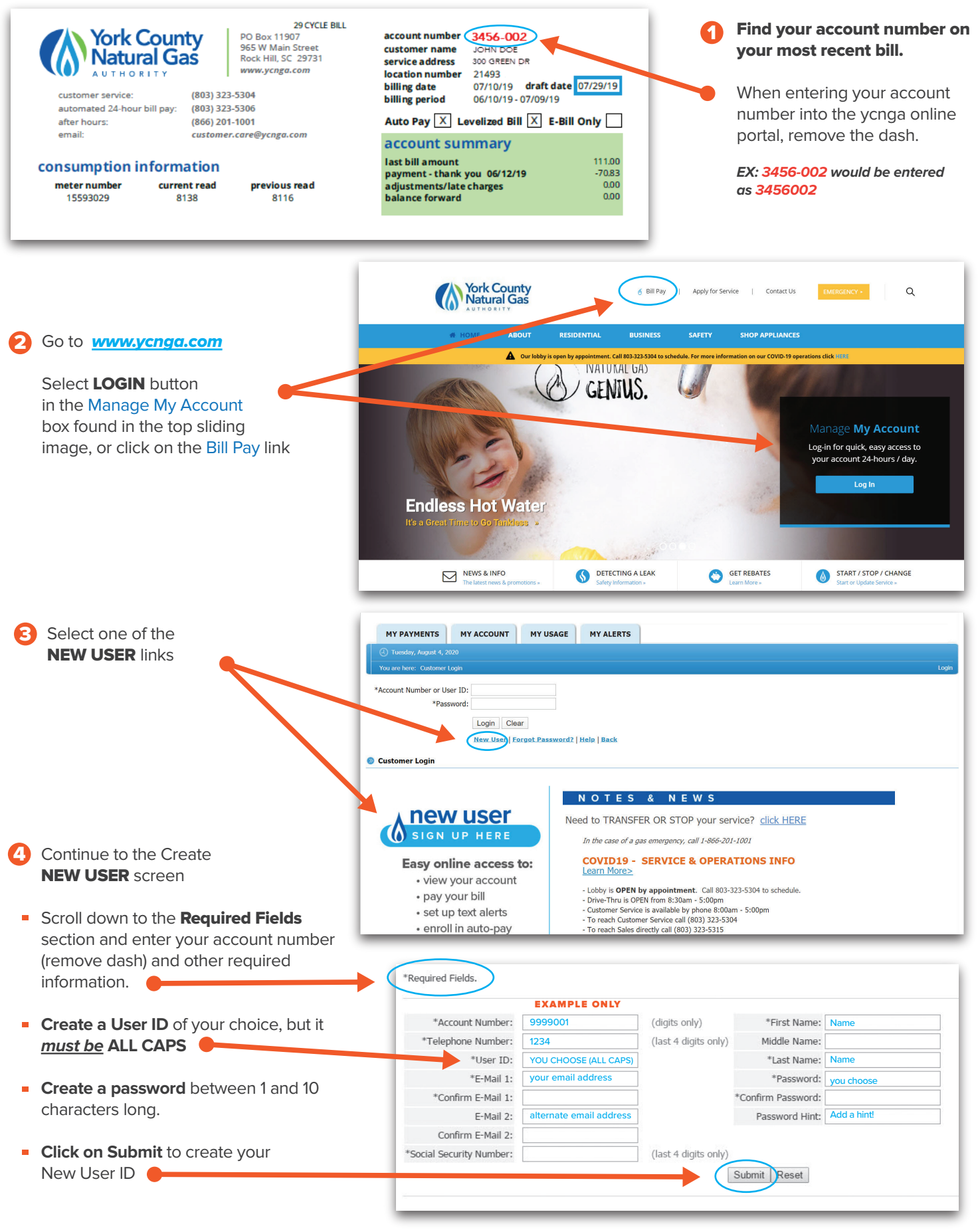

## CONTACT US IF YOU NEED ASSISTANCE | (803) 323-5304

Customer Service (803)323-5304 Option 1 customer.care@ycnga.com toll free: 1-866-578-4427 Option 1 965 West Main Street Rock Hill, SC 29730 M-F, 8:30am-5:00pm www.ycnga.com

## REMINDER

Be sure to keep your online account up to date with current mailing address, email address, phone numbers, bank account information, credit card changes, expiration dates, etc.

## How to Set up E-bill & Alerts

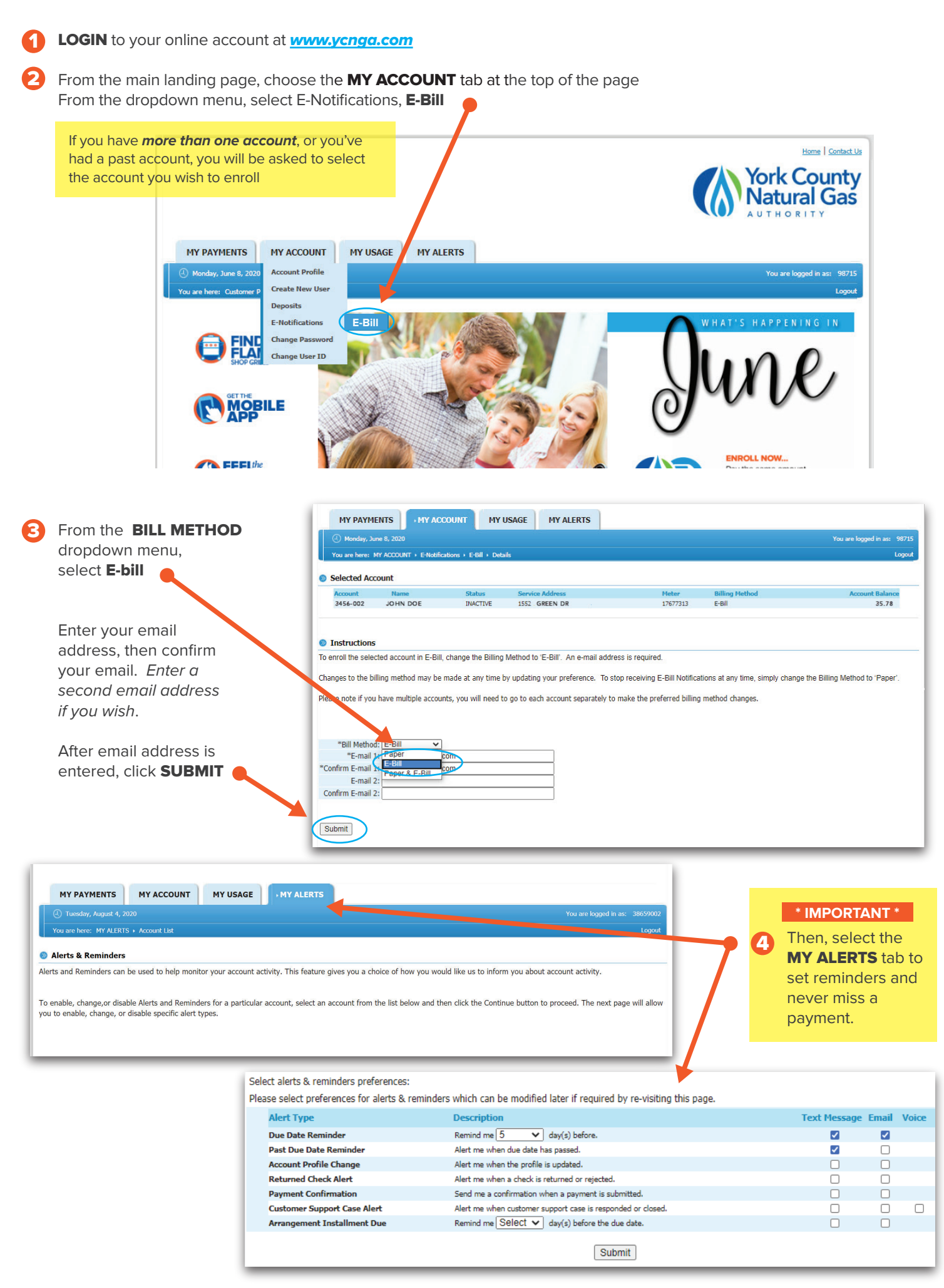